# Technische Anlage 6

# zur Vereinbarung

# über die Übermittlung von Daten

# gemäß § 300 SGB V

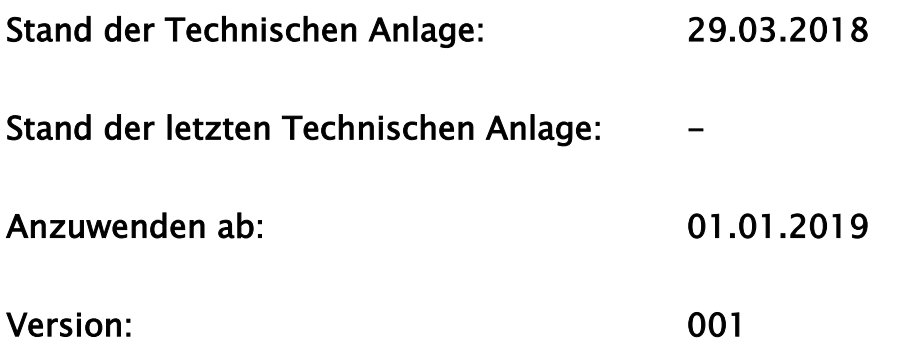

#### Inhalt

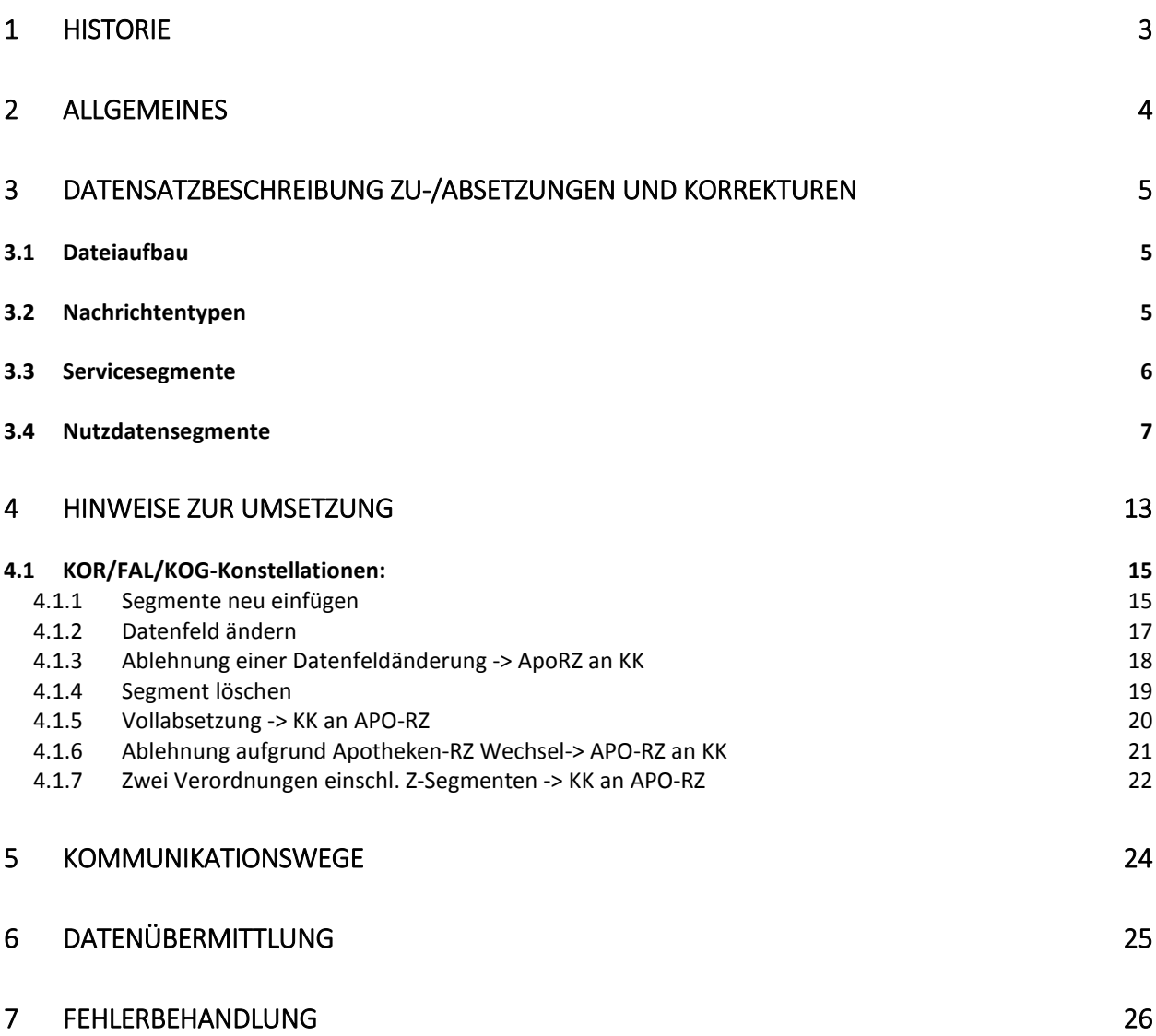

## <span id="page-2-0"></span>1 Historie

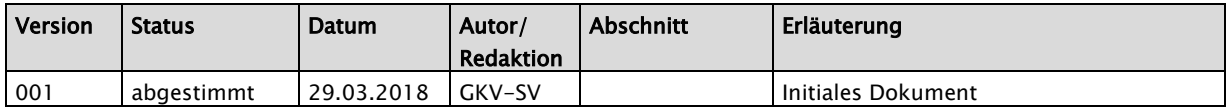

## <span id="page-3-0"></span>2 Allgemeines

Diese Technische Anlage regelt die Möglichkeit der elektronischen Übermittlung von Zu- und Absetzungsbeträgen.

In einem ersten Schritt wird die Übermittlung von Zu- und Absetzungsdaten aus abgeschlossenen Retaxationssachverhalten und die Übermittlung von zentral über die Rechenzentren abgewickelten Zu- und Absetzungsdaten zu Herstellerabschlägen bzw. Rückabwicklungsverfahren bundesweit verbindlich festgeschrieben. Das Verfahren wird über einen noch festzusetzenden Zeitraum erprobt und ggf. angepasst. Im Anschluss daran werden außerdem Verhandlungen sowohl über die technische Abbildung des gesamten Retaxationsverfahrens als auch über Regelungen hierzu im Rahmenvertrag nach § 129 Abs. 2 SGB V aufgenommen. Als Grundlage hierfür dienen ebenfalls die Erkenntnisse aus der Erprobungsphase.

Das bisherige Verfahren "VKO" wird hiermit ebenso ersetzt (Übermittlungshinweise für die Bereitstellung von Korrekturen zu den Abschlägen nach § 130a SGB V (Herstellerabschläge)).

## <span id="page-4-0"></span>3 Datensatzbeschreibung Zu-/Absetzungen und Korrekturen

#### <span id="page-4-1"></span>3.1 Dateiaufbau

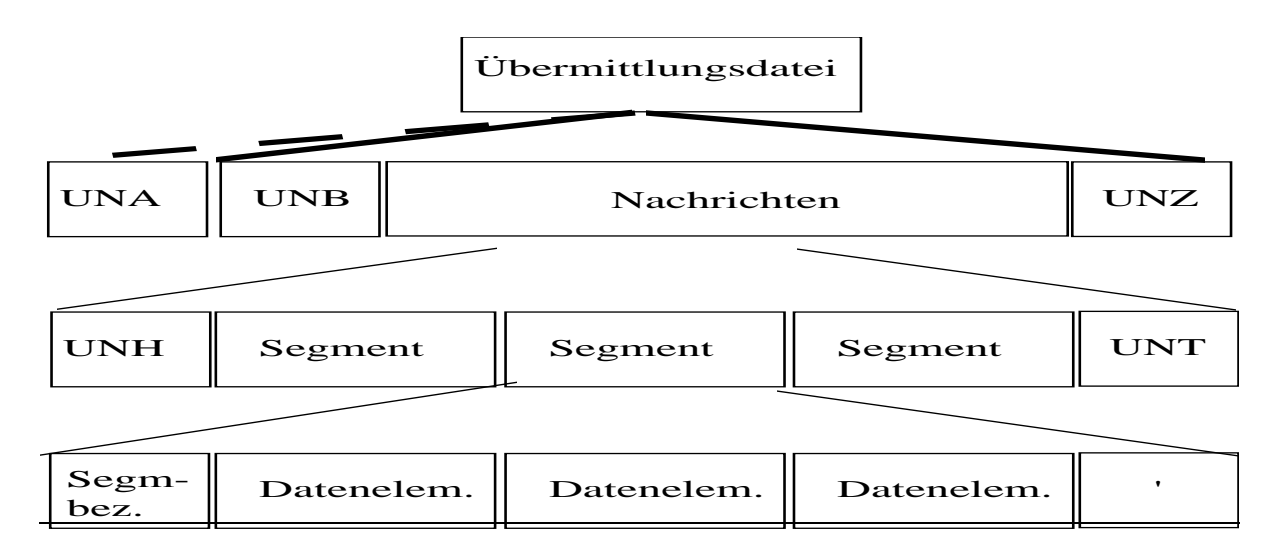

#### <span id="page-4-2"></span>3.2 Nachrichtentypen

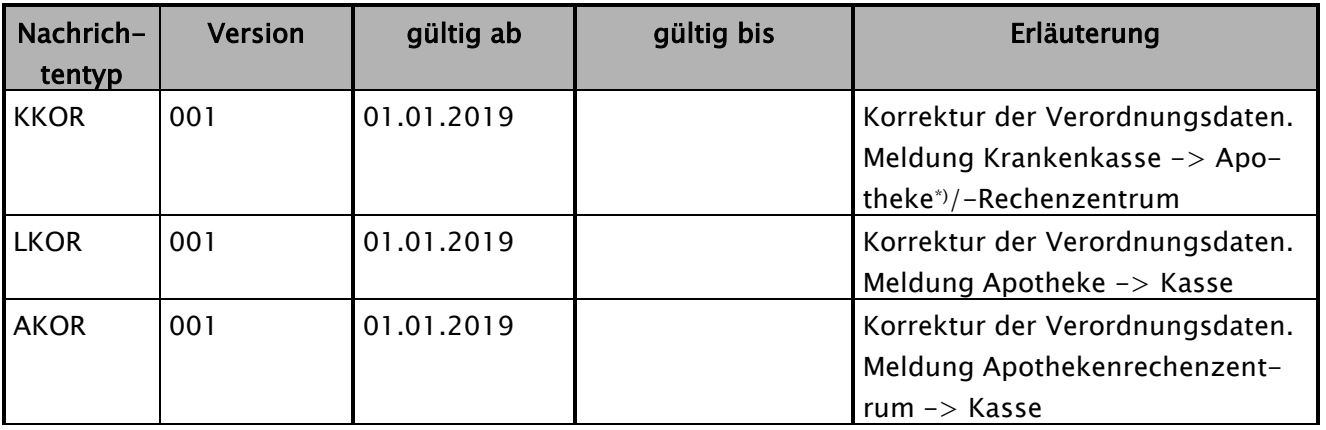

Maßgeblich für die Gültigkeit und Anwendung der Technischen Anlage 6 in ihrer jeweiligen Dokumentenversion (Vorblatt) ist das Datum der Dateierstellung im Feld Datum-Uhrzeit im UNB-Segment (UNB-05). Der Datenempfang beim Adressaten von Daten in der direkten vorherigen Dokumentenversion muss spätestens 2 Werktage nach Inkrafttreten der Folgeversion erfolgen.

\*) Hinweis: Im gesamten Dokument wird "Apotheke" auch für "weitere Anbieter" gemäß § 300 SGB V verwendet.

#### <span id="page-5-0"></span>3.3 Servicesegmente

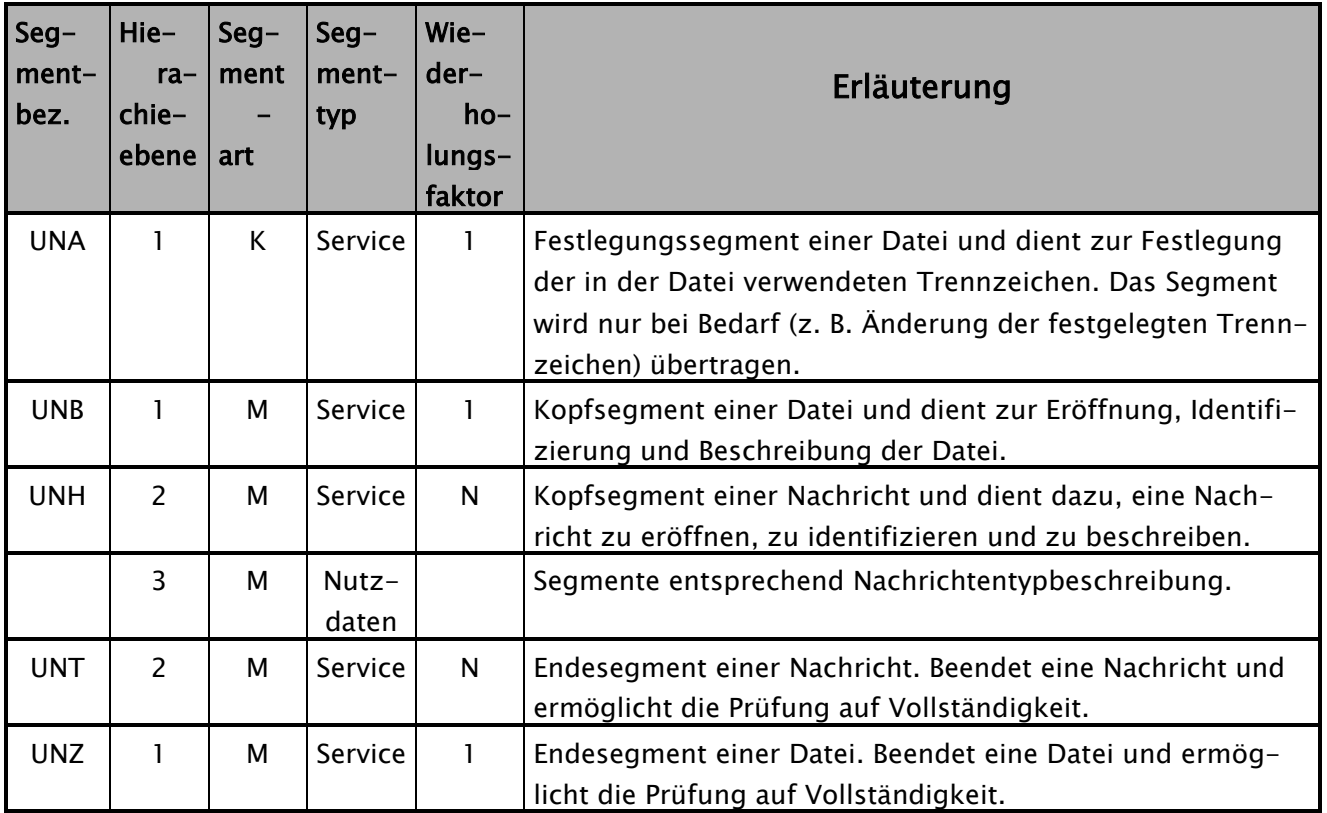

### Die Servicesegmente UNA, UNB, UNH, UNT und UNZ sind entsprechend der TA 3 zu übermitteln.

Anmerkung:

- 1. Dateiart muss in Abschnitt 4.1.4 der TA 3 um den Eintrag "KOR" ergänzt werden.
- 2. UNB-04 ist im Erläuterungstext um "…oder Apotheke/-Rechenzentrum." zu ergänzen
- 3. Die Adressierungen in UNH-02 und UNH-04 sind je Nachrichtentyp wie folgt vorzunehmen:

N-Typ KKOR: KK an APO-RZ: UNH+IK der Krankenkasse00001+KKOR:19:0:0+IK der Apotheke' N-Typ AKOR: APO-RZ an KK: UNH+IK der Apotheke00001+AKOR:19:0:0+IK der Krankenkasse'

N-Typ LKOR: APO an KK:

UNH+IK der Apotheke00001+LKOR:19:0:0+IK der Krankenkasse'

## <span id="page-6-0"></span>3.4 Nutzdatensegmente

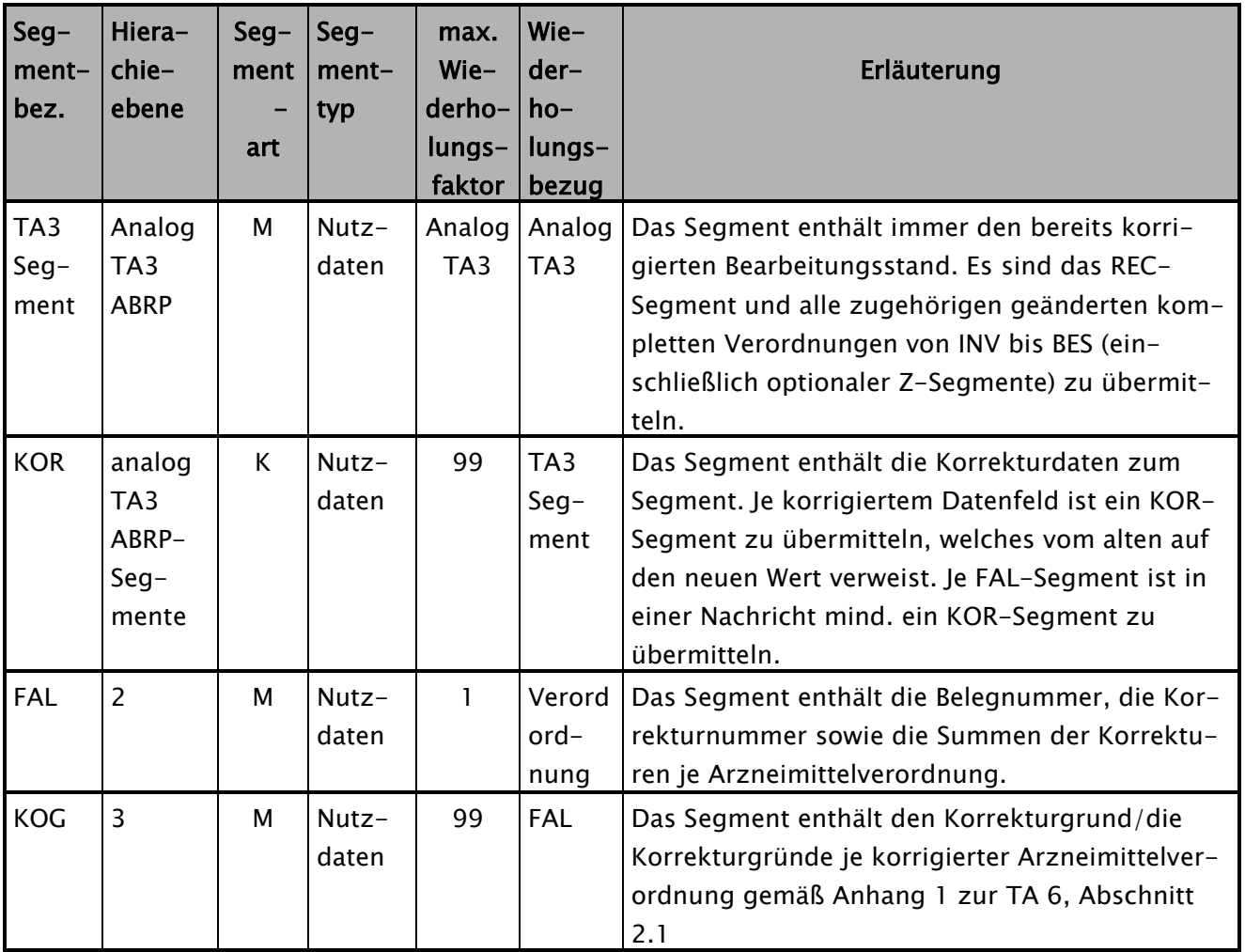

#### Nachrichtenaufbaudiagramm:

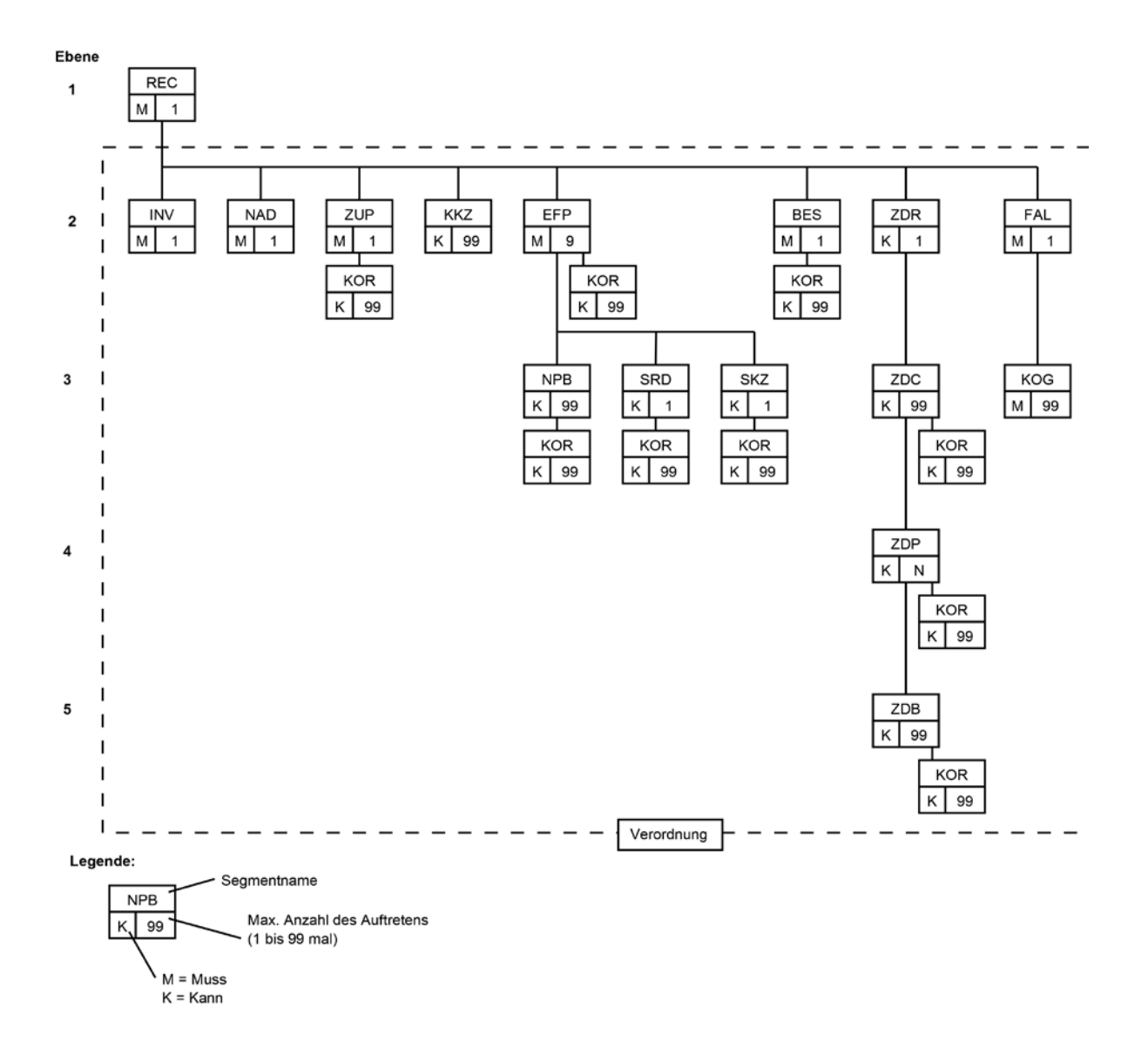

#### KOR-Segment

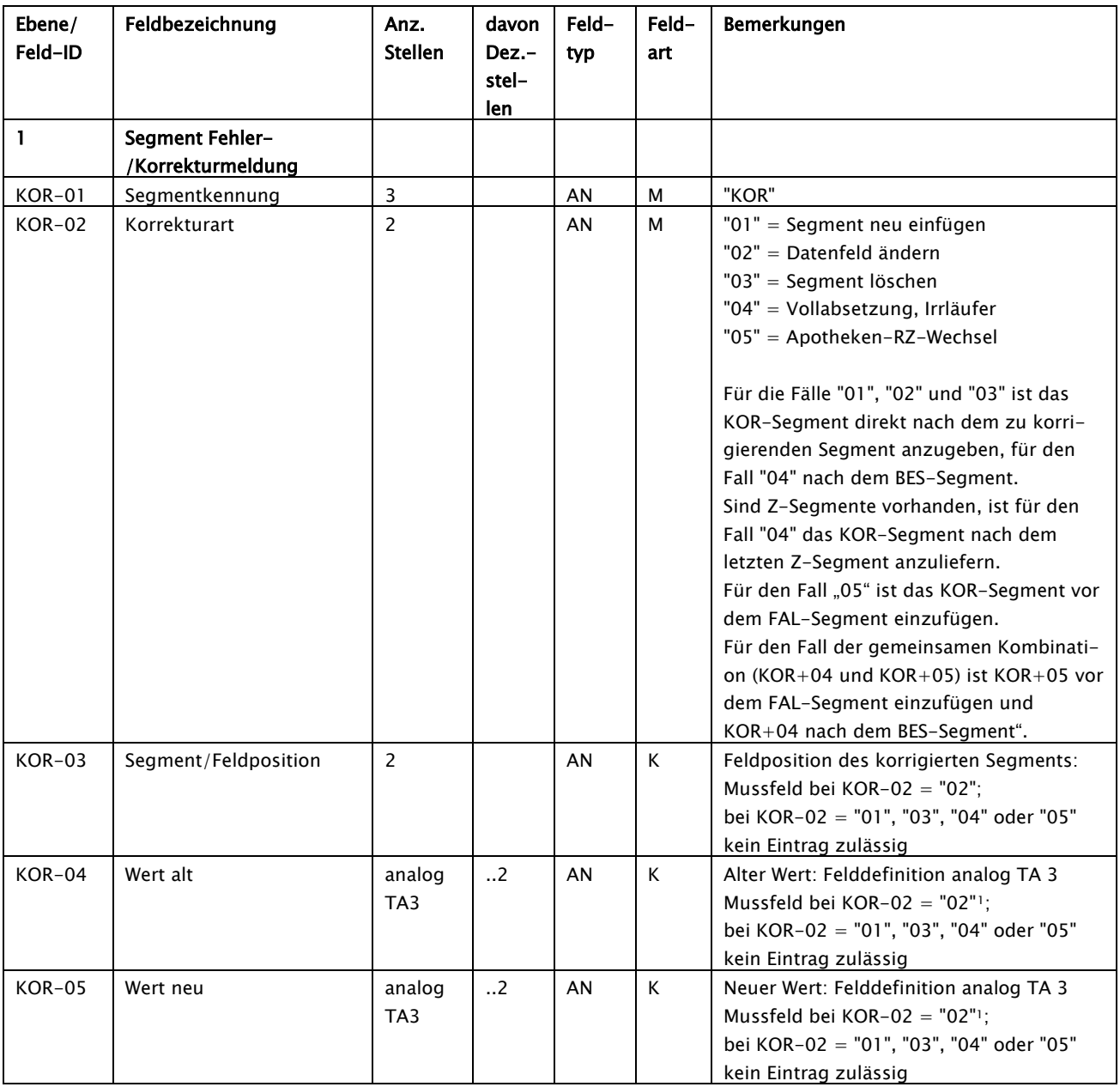

Die Korrekturart "01" kann auf folgende Segmente angewendet werden: EFP, NPB, ZDP und ZDB.

Die Korrekturart "02" kann auf folgende Felder angewendet werden: BES-02, BES-03, EFP-02 bis EFP-14, NPB-02, NPB-03, ZDB-02, ZDB-03, ZDC-06, ZDP-02 bis ZDP-07, ZUP-03, ZUP-08, ZUP-09, ZUP-11.

-

<span id="page-8-0"></span><sup>&</sup>lt;sup>1</sup> Hinweis: Bei KOR-02 = "02": KOR-04 oder KOR-05 können leer sein, wenn sie in der TA3 als Kannfeld definiert sind

Hinweis: EFP-02 darf nicht von einem Sonderkennzeichen, das die Übermittlung von elektronischen Zusatzdaten erfordert, zu einer PZN oder einem Sonderkennzeichen, das keine Übermittlung von elektronischen Zusatzdaten erfordert, geändert werden und umgekehrt. Deswegen kann das Segment ZDR nicht eingefügt, gelöscht und geändert werden, sowie das Segment ZDC nicht eingefügt und gelöscht werden.

Die Korrekturart "03" kann auf folgende Segmente angewendet werden: EFP, NPB, SRD, SKZ, ZDP und ZDB.

Die Korrekturart "05" kennzeichnet die Ablehnung einer Korrektur aufgrund dessen, dass das Apothekenrechenzentrum nicht mehr die beauftragte Stelle der Apotheke ist. In diesem Fall wird das Rezept in der letzten von der Kasse gelieferten Version inklusive aller KOR-Segmente geliefert. Danach wird ein "KOR+05"-Segment angefügt, das kennzeichnet, dass die vorstehende Korrektur abgelehnt wird. Darauf folgt ein FAL-Segment, bei dem der Betrag dem Negativen des Betrages der vorstehenden Korrektur der Kasse entspricht. Das folgende KOG-Segment muss die Korrekturnummer 9999 haben.

#### FAL-Segment

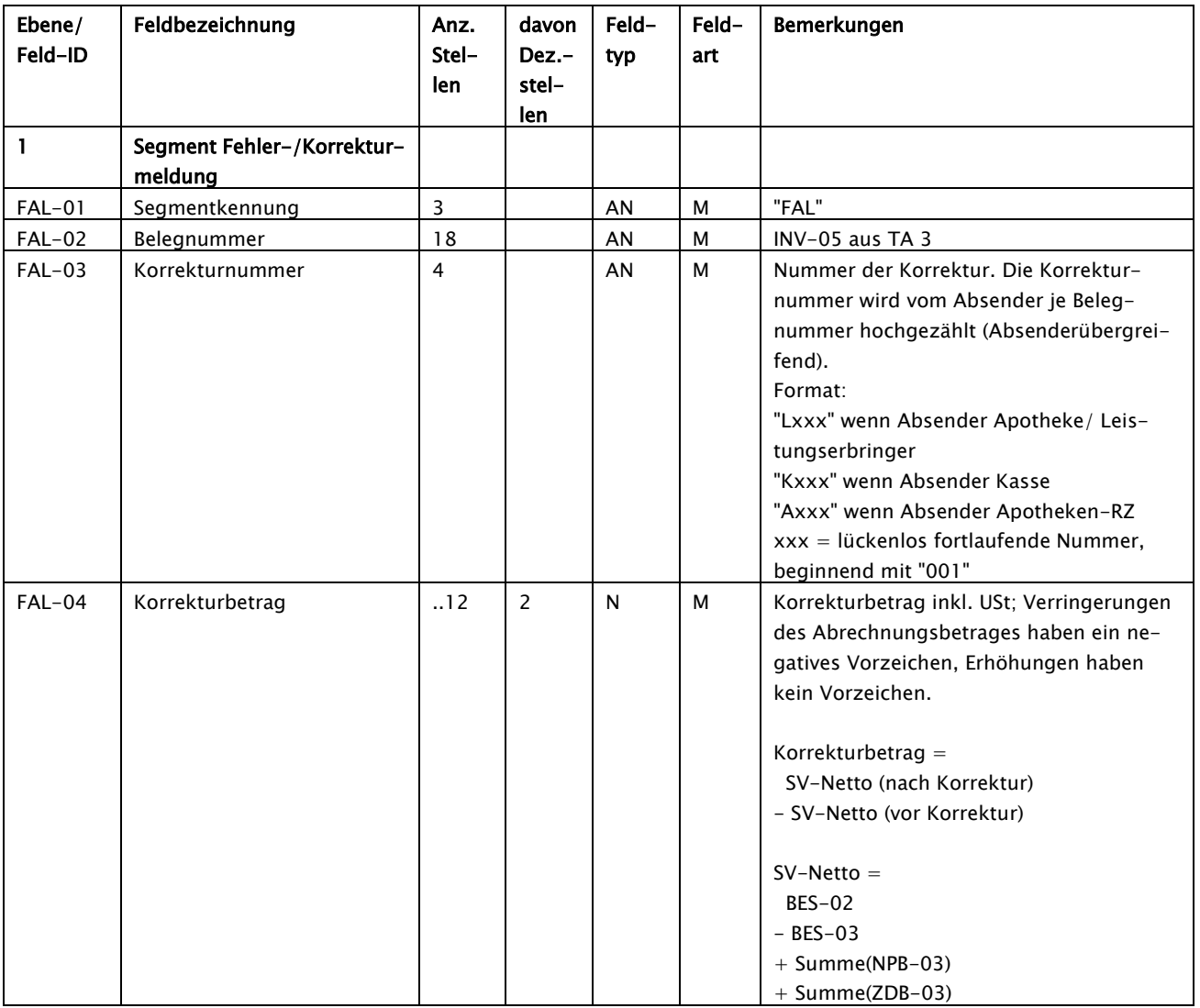

Das FAL-Segment soll zur Schaffung der Transparenz bei Zu- und Absetzungen in die TA 3 (RECP) übernommen werden.

### KOG-Segment

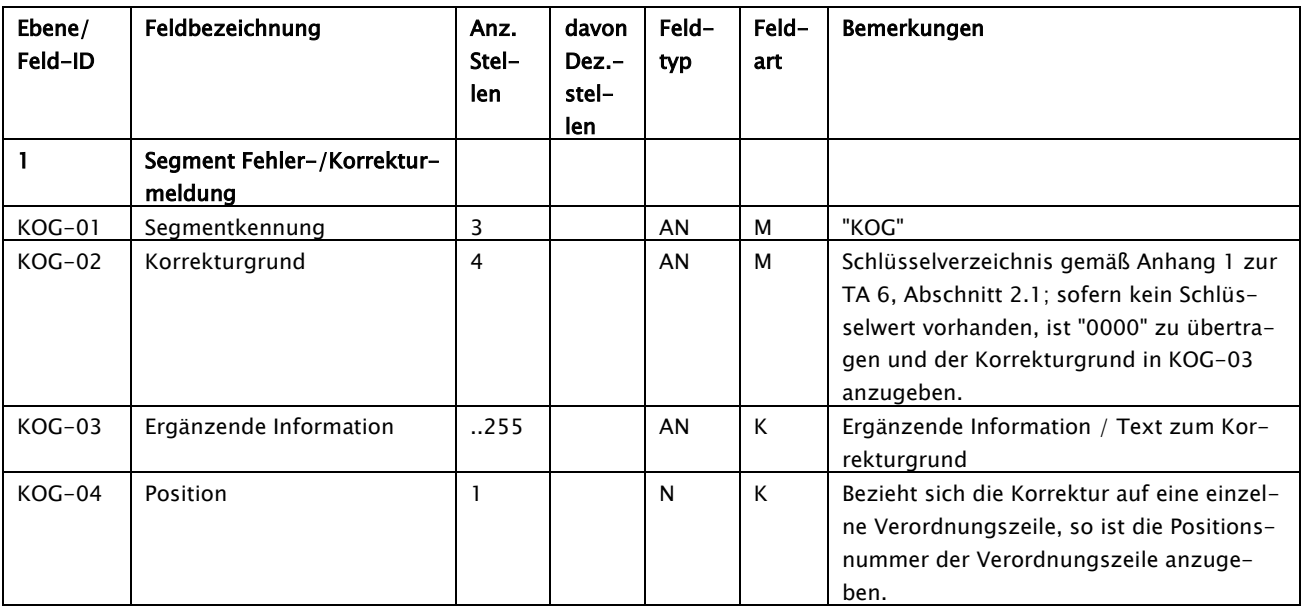

## <span id="page-12-0"></span>4 Hinweise zur Umsetzung

### Grundsatzlogik:

Grundsätzlich werden die Rezeptdaten in Ihrer aktuellsten Ausprägung (korrigierter Stand) von INV bis BES (plus mögliche Z-Segmente $^2$  $^2$ ), übermittelt. Ausgenommen sind Segment-Löschungen, bei denen immer der letzte Stand vor dem KOR-Segment anzugeben ist.

Änderungen gegenüber dem ursprünglichen Datensatz werden mit einem, dem geänderten Segment direkt nachgestellten, KOR-Segment angezeigt (je Datenfeldänderung ein eigenes KOR-Segment).

Über das verordnungsbezogene FAL-Segment wird der gesamte Zu-/Absetzungsbetrag beziffert.

Über die dem FAL-Segment folgenden KOG-Segmente wird der Korrekturgrund durch Schlüssel "Korrekturgrund" (Anhang1 zur TA 6) und/oder durch Freitexte mitgeteilt. Ein Korrekturgrund bezieht sich dabei entweder auf die gesamte Verordnung oder auf einzelne Verordnungszeilen.

FAL- und KOG-Segmente werden jeweils am Ende der Verordnung aufgeführt und werden entweder dem BES-Segment oder bei Vorhandensein der Z-Segmente diesen nachgestellt.

### Dateiaufbau:

- Alle Nachrichten sind in der ABRP-Nachrichtenversion zu liefern, die zum Zeitpunkt der Erstlieferung der Abrechnung Gültigkeit hatte.
- Alle Nachrichten (UNH-UNT) innerhalb einer Datei müssen der gleichen TA 3 ABRP-Nachrichtenversion entsprechen.

-

<span id="page-12-1"></span> $2$ Z-Segmente: Bei einer Änderung an den Z-Segmenten darf der Hashcode nicht verändert/ korrigiert werden, da dieser die Zusatzdaten mit den eigentlichen Abrechnungsdaten verbindet. Der Hashwert bleibt, ebenso wie die PIC-Nummer, ein eineindeutiges Zuordnungsmerkmal.

Unterschiedliche Abrechnungsmonate innerhalb einer Datei sind zulässig, solange Sie derselben ABRP-Nachrichtenversion entsprechen und einem Abrechnungsjahr entspringen. Das Abrechnungsjahr wird aus der ersten Stelle der Belegnummer definiert.

- Die Übermittlungsdatei ist eine Zusammenfassung von Nachrichten und ist analog dem Abschnitt 5.1 der TA 3 aufzubauen.

#### Sonderfall: Sich zeitlich überschneidende Korrekturen

Für den Fall, dass sich zwei Korrekturen zeitlich überschneiden (gleichzeitiges Korrigieren von Krankenkasse und Apothekenrechenzentrum), zieht das Apothekenrechenzentrum seine Korrektur zurück. Die Korrektur der Krankenkasse bildet die Basis für den weiteren Korrekturprozess.

#### <span id="page-14-0"></span>4.1 KOR/FAL/KOG-Konstellationen:

#### <span id="page-14-1"></span>4.1.1 Segmente neu einfügen

#### Einfügen PZN + Rabatte und Folgeänderung in BES -> APO-RZ an KK

```
UNA:+,?UNB+UNOC:3+301234567+101234567+20190102:1129+00001++ARZKOR17001'
UNH+30456456700001+AKOR:19:0:0+101234567'
REC+000523101707+20170802+3+20170731+EUR+A+1'
INV+S123456789+10000++707181004020000000'
NAD+++19890101'
ZUP+999907200+20170705+0+++++0+20170705++0+1+1+1+1+1+1+1+1+++999947615'EFP+92474825+1+28,50+2+1+1+02579062+0++++19,00+4,27'
NPB+R001+-1,77'
EFP+99640994+1+22,55+2+1+0++0++++19,00+3,32'
NPB+R001+-1,77'
NPB+R006+-0,92'
EFP+99640995+1+100,00+2+1+0++0++++19,00+19,00'KOR+01'NPB+R001+-10,00'
KOR+01'
NPB+R006+-5,00'
KOR+01'BES+151,05+20,00'
KOR+02+02+51,05+151,05'
KOR+02+03+10,00+20,00'
FAL+707181004020000000+A001+75,00'
KOG+0000+Freitextbegründung zur Nacherfassung einer 3ten Verordnungszeile+3'
KOG+0000+optionale Freitextbegründung für Rabatt zur 3ten Verordnungszeile+3'
UNT+23+30456456700001'
UNZ+1+00001'
```
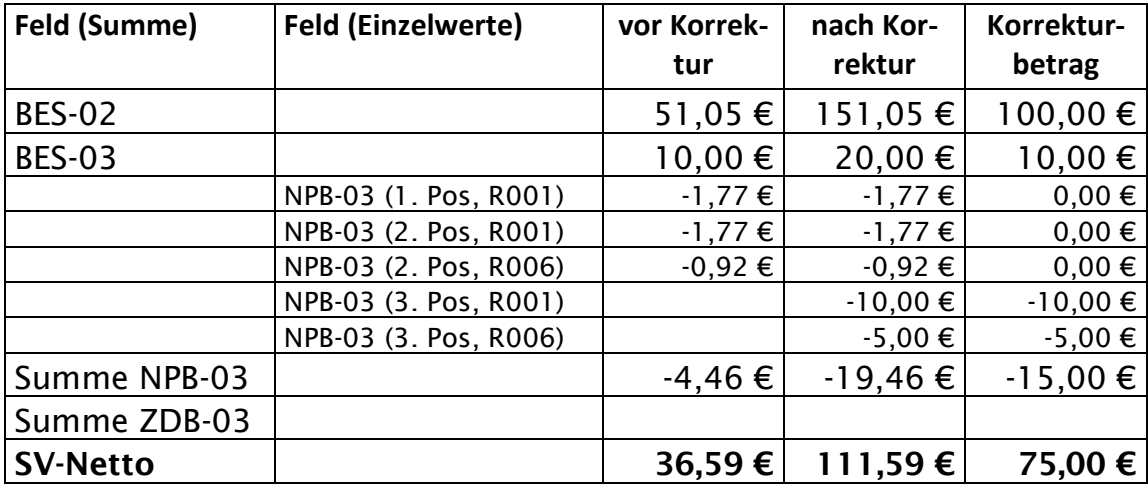

Neue Segmente werden TA 3-konform in den Rezept-Datensatz eingefügt. Jedem neu eingefügten Segment wird nur ein KOR-Segment nachgestellt.

Es gilt: KOR-02 = "01" (Segment neu einfügen) KOR-03 bis  $KOR-05 = leer$ 

#### <span id="page-16-0"></span>4.1.2 Datenfeld ändern

#### Rabatt wird geändert -> KK an APORZ

```
UNA:+.?UNB+UNOC:3+101234567+301234567+20190102:1129+00001++KRZKOR17001'
UNH+10123456700001+KKOR:19:0:0+304564567'
REC+000523101707+20170802+3+20170731+EUR+A+1'
INV+S123456789+10000++707181004020000000'
NAD+++19890101'
ZUP+999907200+20170705+0++++++0+20170705++0+1+1+1+1+1+1+1+1+1+++999947615'
EFP+92474825+1+28,50+2+1+1+02579062+0++++19,00+4,55'
KOR+02+14+4,27+4,55'NPB+R006+-2,00'
KOR+02+02+R001+R006'
KOR+02+03+-1,77+-2,00'EFP+99640994+1+22,55+2+1+0++0++++19,00+3,32'
NPB+R001+-1,77'
NPB+R006+-2,00'
BES+51,05+10,00'
FAL+707181004020000000+K001+-0,23'
KOG+1005++1'
UNT+17+10123456700001'
UNZ+1+00001'
```
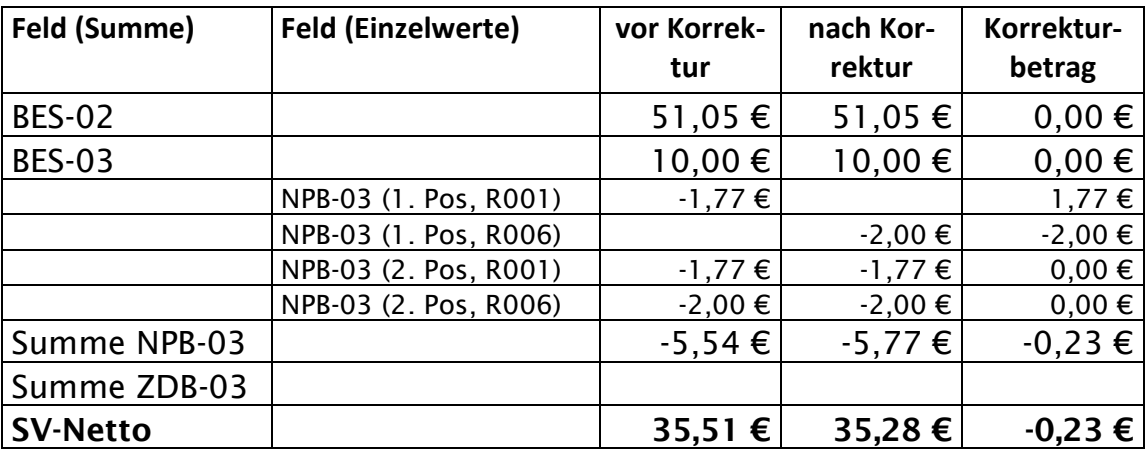

Bei Änderungen an Segmenten ist jede Änderung eines Datenfeldes über ein eigenes KOR-Segment abzubilden.

Es gilt:

KOR-02 = "02" (Datenfeld ändern)

KOR-03 = Segment/Feldposition im TA 3 Segment.

 $KOR-04 = "Wert alt"$ 

 $KOR-05 = "Wert neu"$ 

#### <span id="page-17-0"></span>4.1.3 Ablehnung einer Datenfeldänderung -> ApoRZ an KK

#### Ablehnung der Rabattänderung aus Beispiel [4.1.2](#page-16-0)

```
UNA:+.?UNB+UNOC:3+301234567+101234567+20190102:1129+00001++ARZKOR17001'
UNH+30456456700001+AKOR:19:0:0+101234567'
REC+000523101707+20170802+3+20170731+EUR+A+1'
INV+S123456789+10000++707181004020000000'
NAD+++19890101'
ZUP+999907200+20170705+0++++++0+20170705++0+1+1+1+1+1+1+1+1+1+++999947615'
EFP+92474825+1+28,50+2+1+1+02579062+0++++19,00+4,55'
KOR+02+14+4,27+4,55'NPB+R006+-2,00'
KOR+02+02+R001+R006'
KOR+02+03+-1,77+-2,00'
EFP+99640994+1+22,55+2+1+0++0++++19,00+3,32'NPB+R001+-1,77'
NPB+R006+-2,00'
BES+51,05+10,00'
KOR+05'FAL+707181004020000000+A002+0,23'
KOG+9999'
UNT+18+10123456700001'
UNZ+1+00001'
```
Durch das Segment KOR+05 wird die Korrektur abgelehnt. Um die Korrektur zu neutralisieren, wird der negierte Betrag (+0,23€) im FAL-Segment eingetragen. Die Berechnung des ursprünglichen Korrekturbetrages findet sich in Abschnitt [4.1.2.](#page-16-0)

In der RECP-Datenlieferung werden in solchen Fällen sowohl das FAL-Segment der Korrektur durch die Kasse als auch das FAL-Segment der Ablehnung durch das Apotheken-RZ geliefert, so dass sich die Beträge neutralisieren und kein Zahlungsfluss stattfindet.

#### <span id="page-18-0"></span>4.1.4 Segment löschen

#### PZN + Rabatte werden abgesetzt -> KK an APO-RZ

```
UNA:+,? '
UNB+UNOC:3+101234567+301234567+20190102:1129+00001++KRZKOR17001'
UNH+10123456700001+KKOR:19:0:0+304564567'
REC+000523101707+20170802+3+20170731+EUR+A+1'
INV+S123456789+10000++707181004020000000'
NAD+++19890101'
ZUP+999907200+20170705+0++++++0+20170705++0+1+1+1+1+1+1+1+1+1+++999947615'
EFP+92474825+1+28,50+2+1+1+02579062+0++++19,00+4,27'
NPB+R001+-1,77'
EFP+99640994+1+22,55+2+1+0++0++++19,00+3,32'
KOR + 03'NPB+R001+-1,77'
KOR+03'NPB+R006+-0,10'
KOR + 03'BES+28,50+5,00'
KOR+02+02+51,05+28,50'
KOR+02+03+10,00+5,00'
FAL+707181004020000000+K001+-15,68'
KOG+0000+Freitextbegründung zur Absetzung der 2ten Verordnungszeile+2'
UNT+19+10123456700001'
UNZ+1+00001'
```
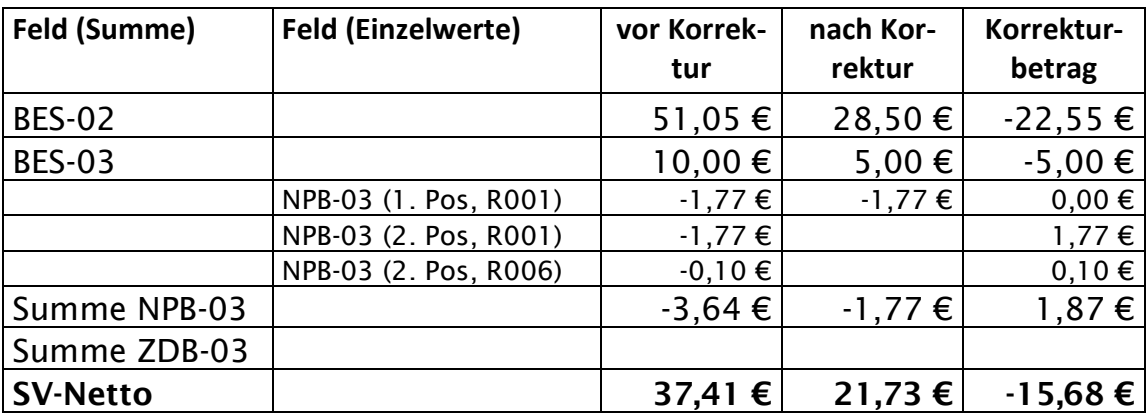

Die Absetzung eines kompletten Segments wird mit einem nachgestellten KOR-Segment angezeigt.

Es gilt: KOR-02 = "03" (Segment absetzen) KOR-03 bis KOR-05  $=$  leer

#### <span id="page-19-0"></span>4.1.5 Vollabsetzung -> KK an APO-RZ

UNA:+,? '

```
UNB+UNOC:3+101234567+301234567+20190102:1129+00001++KRZKOR17001'
UNH+10123456700001+KKOR:19:0:0+304564567'
REC+000523101707+20170802+3+20170731+EUR+A+1'
INV+S123456789+10000++707181004020000000'
NAD+++19890101'
ZUP+999907200+20170705+0++++++0+20170705++0+1+1+1+1+1+1+1+1+1+++999947615'
EFP+92474825+1+28,50+2+1+1+02579062+0++++19,00+4,27'
NPB+R001+-1,77'
EFP+99640994+1+22,55+2+1+0++0++++19,00+3,32'
NPB+R001+-1,77'
NPB+R006+-0,92'
BES+51,05+10,00'
KOR+04'FAL+707181004020000000+K001+-36,59'
KOG+0000+Freitextbegründung zur Vollabsetzung'
UNT+15+10123456700001'
UNZ+1+00001'
```
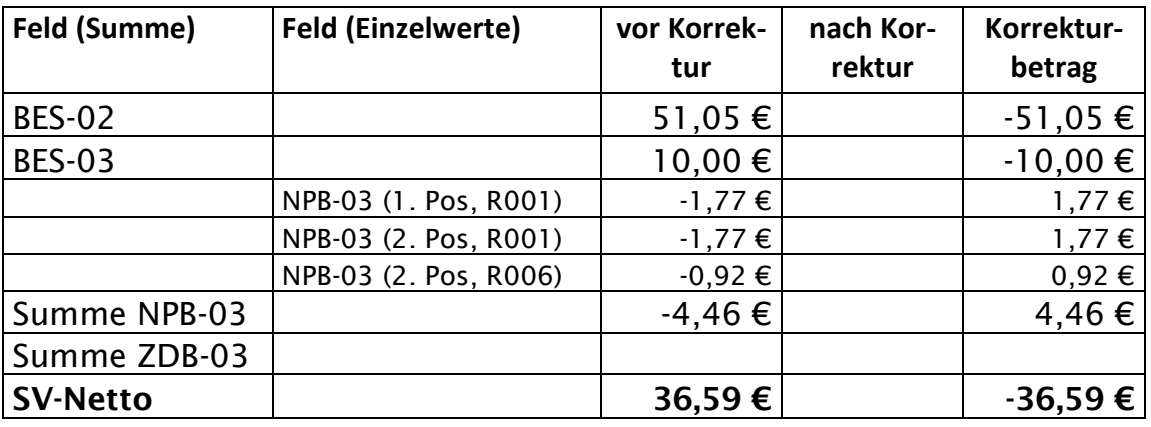

Bei einer Vollabsetzung wird das Rezept in der letzten Ausprägung vor der Vollabsetzung übermittelt.

Die Vollabsetzung wird mit nur einem, dem BES-Segment (ggfs. nach den Z-Segmenten) nachgestellten, KOR-Segment angezeigt.

Es gilt:

KOR-02 = "04" (Vollabsetzung)

KOR-03 bis KOR-05  $=$  leer

#### <span id="page-20-0"></span>4.1.6 Ablehnung aufgrund Apotheken-RZ Wechsel-> APO-RZ an KK

#### Ablehnung der Vollabsetzung aus Beispiel [4.1.5](#page-19-0)

```
UNA:+,?UNB+UNOC:3+301234567+101234567+20190102:1129+00001++ARZKOR17001'
UNH+30456456700001+AKOR:19:0:0+101234567'
REC+000523101707+20170802+3+20170731+EUR+A+1'
INV+S123456789+10000++707181004020000000'
NAD+++19890101'
ZUP+999907200+20170705+0++++++0+20170705++0+1+1+1+1+1+1+1+1+1+++999947615'
EFP+92474825+1+28,50+2+1+1+02579062+0++++19,00+4,27'
NPB+R001+-1,77'
EFP+99640994+1+22,55+2+1+0++0++++19,00+3,32'
NPB+R001+-1,77'
NPB+R006+-0,92'
BES+51,05+10,00'
KOR+04'
KOR + 05'FAL+707181004020000000+A002+36,59'
KOG+9999'
UNT+16+30456456700001'
UNZ+1+00001'
```
Durch das Segment KOR+05 wird die Vollabsetzung abgelehnt. Um die Korrektur zu neutralisieren, wird der negierte Betrag (+36,59€) im FAL-Segment eingetragen. Die Berechnung des ursprünglichen Korrekturbetrages findet sich in Abschnitt [4.1.5.](#page-19-0)

In der RECP-Datenlieferung werden in solchen Fällen sowohl das FAL-Segment der Korrektur durch die Kasse als auch das FAL-Segment der Ablehnung durch das Apotheken-RZ geliefert, so dass sich die Beträge neutralisieren und kein Zahlungsfluss stattfindet.

#### <span id="page-21-0"></span>4.1.7 Zwei Verordnungen einschl. Z-Segmenten -> KK an APO-RZ

Erste Arzneimittelverordnung = Vollabsetzung Zweite Arzneimittelverordnung = Rabattänderung

```
UNA:+,?UNB+UNOC:3+101234567+301234567+20190102:1129+00001++KRZKOR17001'
UNH+10123456700001+KKOR:19:0:0+304564567'
REC+486620810+20170802+3+20170731+EUR+A+1'
INV+S123456789+10000++707181004020000000'
NAD+++19890101'
ZUP+123456789+20170705+1+++++0+20170705++0+1+1+1+1+1+1+1+1+1+++000000000'KKZ+009+1'
KKZ+012+1'
EFP+02567053+1+311,05+3+1+0++0++0,00+0,00+19,00+49,66'
BES+311,05+0,00'
ZDR+0307820976900572551525921409160998369203+304564567+786473106+20170705:100930:3
47'
ZDC+3+260810647+20170704:1009+1+1'
ZDP+03323838+11+200+16+261,39'
ZDB+R004+-16,77'
ZDB+R005+-13,29'
KOR+04'FAL+707181004020000000+K001+-280,99'
KOG+0000+Freitextbegründung zur Vollabsetzung'
INV+S234567890+10000++707181004030000000'
NAD+++19890101'
ZUP+123456789+20170705+1+++++0+20170705++0+1+1+1+1+1+1+1+1+1+++000000000'KKZ + 001 + 1'KKZ+012+2'
EFP+07373566+1+918,26+2+1+0++0++0,00+0,00+19,00+146,33'NPB+R001+-1,77'
NPB+R004+-46,30'
KOR+02+03+-45,30+-46,30'BES+918,26+0,00'
FAL+707181004030000000+K001+-1,00'
KOG+0000+Freitextbegründung zum geänderten Rabatt der 1ten Verordnungszeile+1'
UNT+30+10123456700001'
UNZ+1+00001'
```
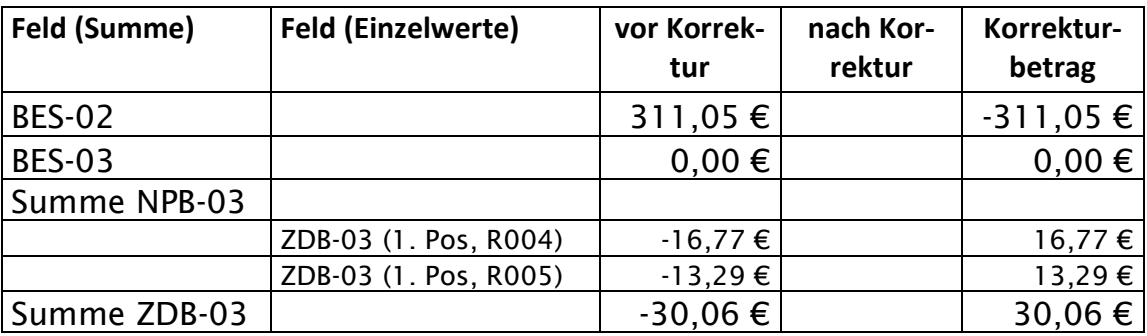

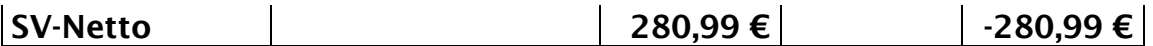

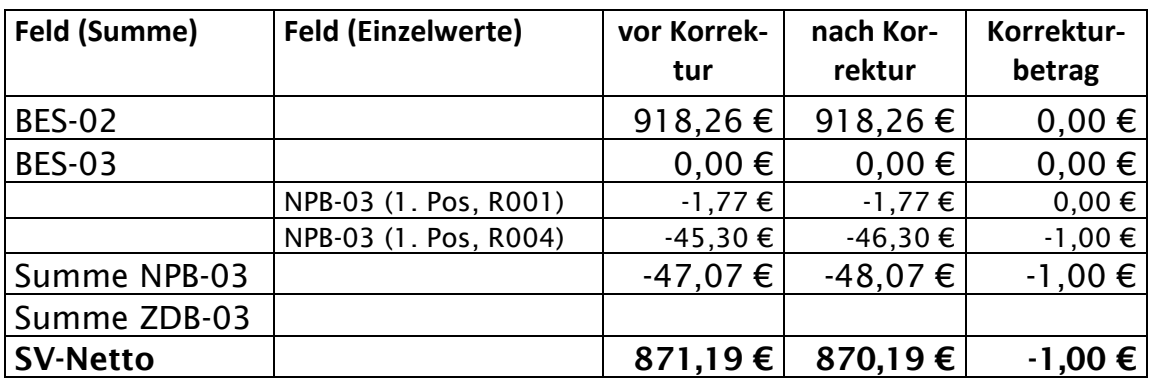

Werden zu einer Rechnungsnummer mehrere Rezepte korrigiert, erhält jede Verordnung ein FAL-Segment gefolgt von den entsprechenden Korrekturgründen.

## <span id="page-23-0"></span>5 Kommunikationswege

Die Apotheken-RZ und Datenannahmestellen der Krankenkassen legen als einheitliche Übermittlungsverfahren SFTP und FTAM/IP fest.

Die technischen Spezifikationen gemäß "Gemeinsame Grundsätze Technik für die elektronische Datenübermittlung gemäß § 95 SGB IV in der vom 01.01.2017 an geltenden Fassung", Abschnitte 4.2.3 (Internet – (s)ftp(s)-Kommunikation) und 4.2.4 (File Transfer, Access und Management – FTAM) sind zu beachten.

## <span id="page-24-0"></span>6 Datenübermittlung

Die Zu- und Absetzungsdaten sowie die Korrekturen zu den Herstellerabschlägen nach § 130a SGB V (ehemals VKO), sind auf elektronischem Weg verschlüsselt an die zum Zeitpunkt der Erstellung der Korrekturdatei gültige und in der Kostenträgerdatei bestimmte Annahmestelle für die TA 3-ABRP-Dateien zu senden (Datenlieferungsart "02" nach Schlüssel 8.2.16 TA 3).

Für den Weg von der Kasse an die Apotheke ist das aktuell von der betreffenden Apotheke beauftragte Rechenzentrum zu adressieren.

Die Datenübermittlung der Zu- und Absetzungsdaten sieht einen Hin- und Rückweg, Krankenkasse an Apothekenrechenzentrum (Nachrichtentyp "KKOR") sowie Apothekenrechenzentrum an Krankenkasse (Nachrichtentyp "AKOR") vor. Der Weg "LKOR" (Apotheke an Krankenkasse) kann nur nach bilateraler Absprache erfolgen.

## <span id="page-25-0"></span>7 Fehlerbehandlung

Es gelten die Vorgaben des Abschnitts 6 der Technischen Anlage 3 zu den Prüfstufen 1 bis 3.